#### ФЕДЕРАЛЬНОЕ АГЕНТСТВО ПО ОБРАЗОВАНИЮ

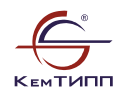

#### КЕМЕРОВСКИЙ ТЕХНОЛОГИЧЕСКИЙ ИНСТИТУТ ПИЩЕВОЙ ПРОМЫШЛЕННОСТИ

Кафедра АПП и АСУ

# **ЛАБОРАТОРНЫЕ РАБОТЫ по дисциплине «Теория автоматического управления»**

Методические указания для студентов специальности 220301

Кемерово 2008

*Составитель:* **Б.А. Федосенков**, профессор, д-р техн. наук

*Рассмотрено и утверждено на заседании кафедры АПП и АСУ Протокол № 2 от 18.09.2008 г.*

*Рекомендовано методической комиссией механического факультета Протокол № 12 от 20.09.2008 г.*

ЛР № 020524 от 02.06.97 Подписано в печать 20.10.08. Формат 60×841/16 Бумага типографская. Гарнитура Times Уч.-изд. л. 3. Тираж 100 экз. Заказ № 148

Кемеровский технологический институт пищевой промышленности 650056, г. Кемерово, б-р Строителей, 47

ПЛД № 44-09 от 10.10.99 Отпечатано в лаборатории множительной техники Кемеровского технологического института пищевой промышленности 650010, г. Кемерово, ул. Красноармейская, 52

**©** КемТИПП, 2008

#### Лабораторная работа №1

Оценка устойчивости системы методом D-разбиения Цель работы: приобретение умений и закрепление навыков расчета устойчивости систем методом Dразбиения в плоскости одного параметра.

#### Краткие теоретические сведения

Весьма часто возникает необходимость исследовать влияние на устойчивость САР тех или иных ее параметров. Обычно рассматривают влияние таких параметров, которые могут быть изменены, например, коэффициентов передачи и постоянных времени усилительнопреобразовательных элементов.

Допустимые пределы изменения какого-либо параметра определяют при неизменных значениях остальных. В этом случае на плоскости параметра выделяют (строят) область устойчивости. т.е. такую область изменения заланного параметра, при котором САР остается устойчивой.

Построение областей устойчивости возможно с помощью любого из критериев устойчивости. Однако так поступают лишь при определении граничного значения коэффициента передачи разомкнутой системы, а при выделении областей устойчивости используют более общий метод *D-разбиения*. В принципиальном отношении, это - метод разделения п-мерного пространства

3

параметров на области, каждой из которых соответствует определенное число правых корней характеристического уравнения. Область, которой соответствует нуль правых корней (т.е. все корни XII - «левые»), есть область устойчивости. Практически, с помощью D-разбиения выделяют «области устойчивости» в плоскости одного или двух параметров.

**D-разбиение в плоскости одного параметра.** Пусть  $\mu$  параметр разбиения. Требуется выяснить, в каких пределах можно изменять параметр µ, не нарушая при этом устойчивости системы. Предполагаем, что и входит в характеристическое уравнение замкнутой системы линейно и уравнение можно привести к виду:

$$
\mu M + N = 0,\tag{1}
$$

где *M* и *N* – полиномы от *s*.

Разрешим уравнение (1) относительно параметра  $\mu$ .

$$
\mu = -N/M. \tag{2}
$$

Это равенство определяет зависимость параметра разбиения от значения корней характеристического полинома. Выясним, при каких значениях  $\mu$  система находится на границе устойчивости, т.е. какие значения  $\mu$ соответствуют чисто мнимому корню *ја*. Сделаем

подстановку *s=j* и построим на комплексной плоскости (рисунок 1) график функции

$$
\mu(j\omega) = - N(j\omega) / M(j\omega) = \text{Re}(\omega)_{M} + j \text{Im}(\omega)_{M}, \tag{3}
$$

при изменении частоты от -∞ до +∞.

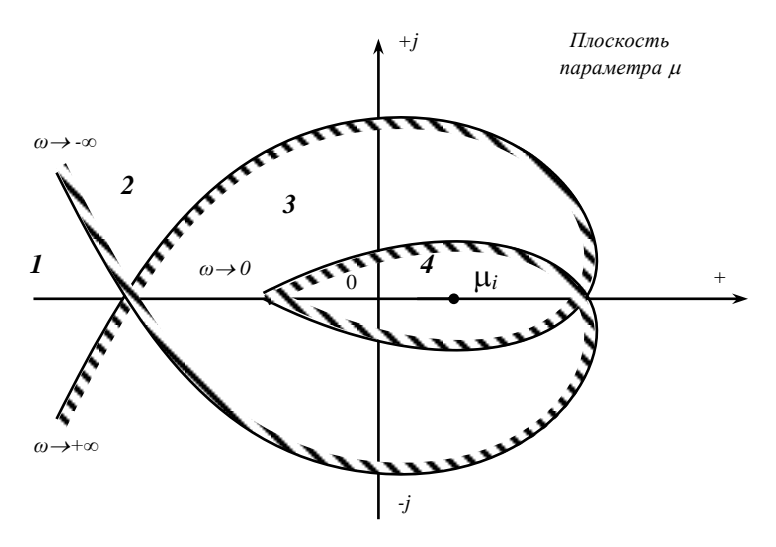

**Рисунок 1 – D-разбиение плоскости параметра** 

Функция  $\text{Re}(\omega)$  – четная функция  $\omega$ , а Im( $\omega$ ) – нечетная, поэтому искомая кривая симметрична относительно вещественной оси .

Полученную кривую называют *кривой D-разбиения* (или *годографом D-разбиения*). Она представляет собой отображение мнимой оси плоскости корней характеристического уравнения на плоскость параметра *.* Если, двигаясь по кривой при изменении частоты  $\omega$  от - $\infty$ до +∞, наносить штриховку слева, то она будет направлена в ту часть плоскости параметра  $\mu$ , которая соответствует левой полуплоскости корней.

На рисунке 1 кривая D-разбиения разделяет плоскость параметра  $\mu$  на несколько областей (области 1,2,3 и 4). Та из них, внутрь которой направлена штриховка обеих ветвей годографа D-разбиения, *может быть областью устойчивости* (область 4). Теперь нужно взять какую-либо точку *<sup>i</sup>* из этой области и, пользуясь любым из критериев устойчивости, проверить устойчивость системы при  $\mu = \mu_i$ . Если критерий удовлетворяется, то рассматриваемая область и есть область устойчивости системы.

Равенство (3) условно определяет параметр  $\mu$  как комплексную величину. На самом деле это вещественная величина и на плоскости и следует рассматривать только те точки, которые лежат на вещественной оси. Поэтому значения параметра  $\mu$ , при которых система остается устойчивой, определяются отрезком положительной полуоси абсцисс, лежащим внутри области устойчивости.

Иногда параметр  $\mu$ , влияние которого на устойчивость САР исследуют, входит в характеристический полином во

второй степени. Тогда можно обозначить  $\mu^2$ = $\eta$  и делать Dразбиение плоскости параметра  $\eta$ .

# **Задание**

В соответствие с исходными данными следует выполнить следующее:

- 1. записать характеристическое уравнение системы в соответствии с уравнением (2);
- 2. построить годограф D-разбиения;
- 3. определить область устойчивости системы в плоскости параметра разбиения.

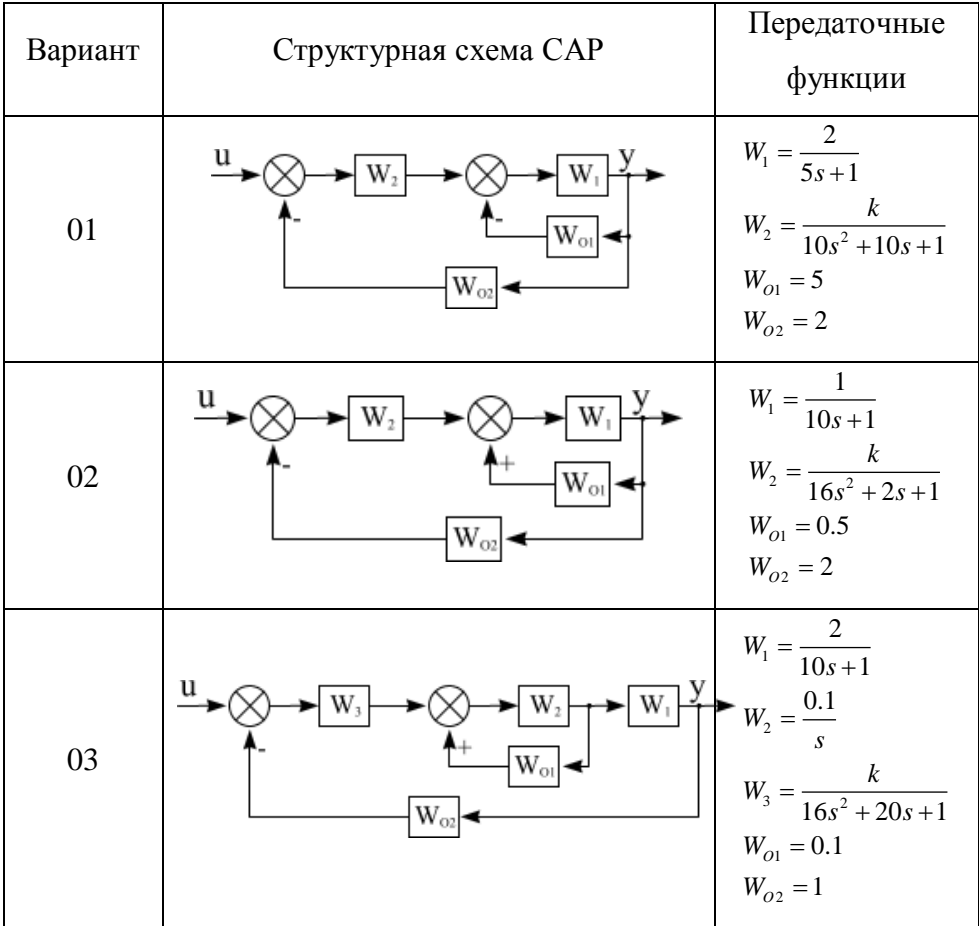

# **Исходные данные для анализа**

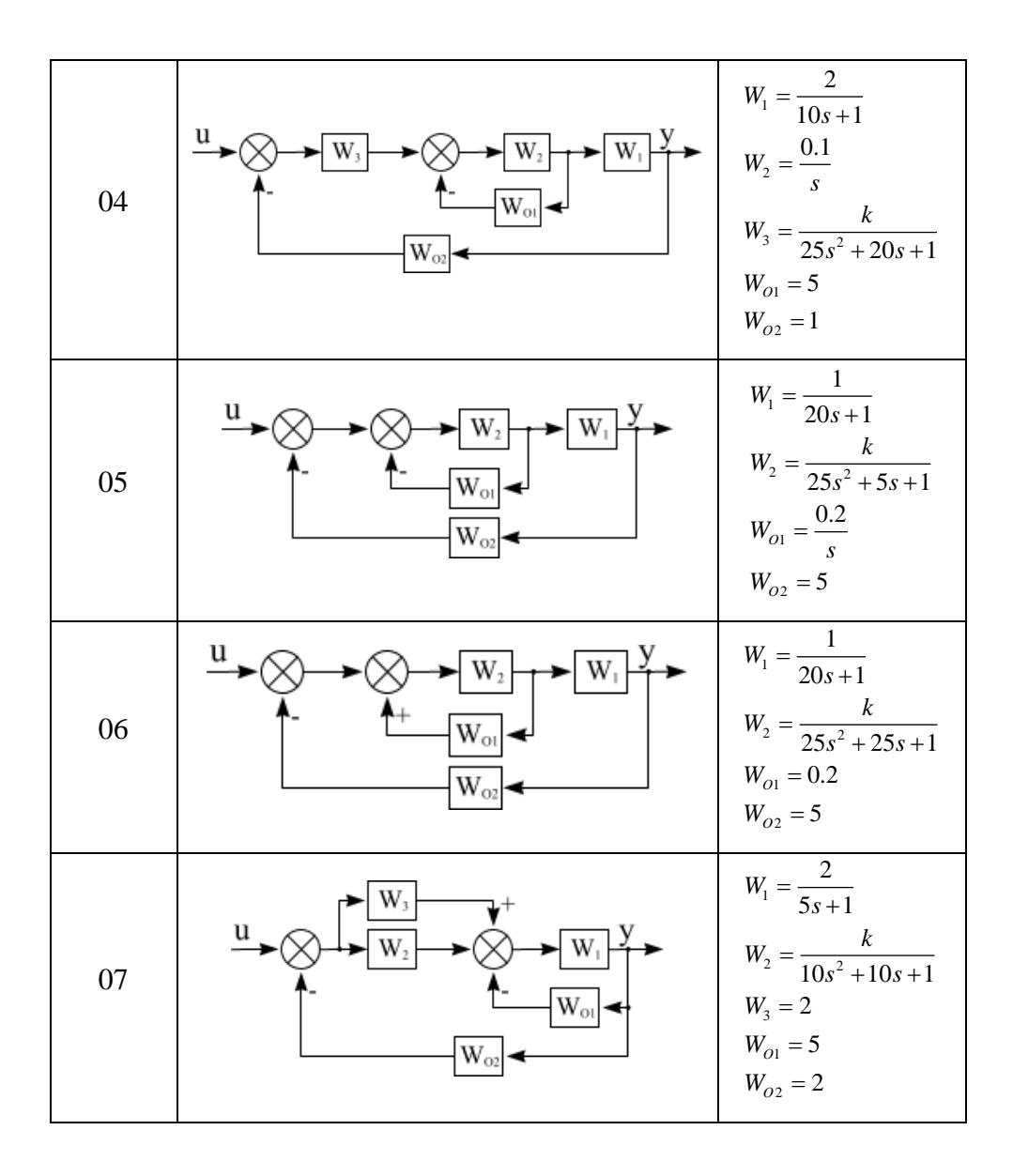

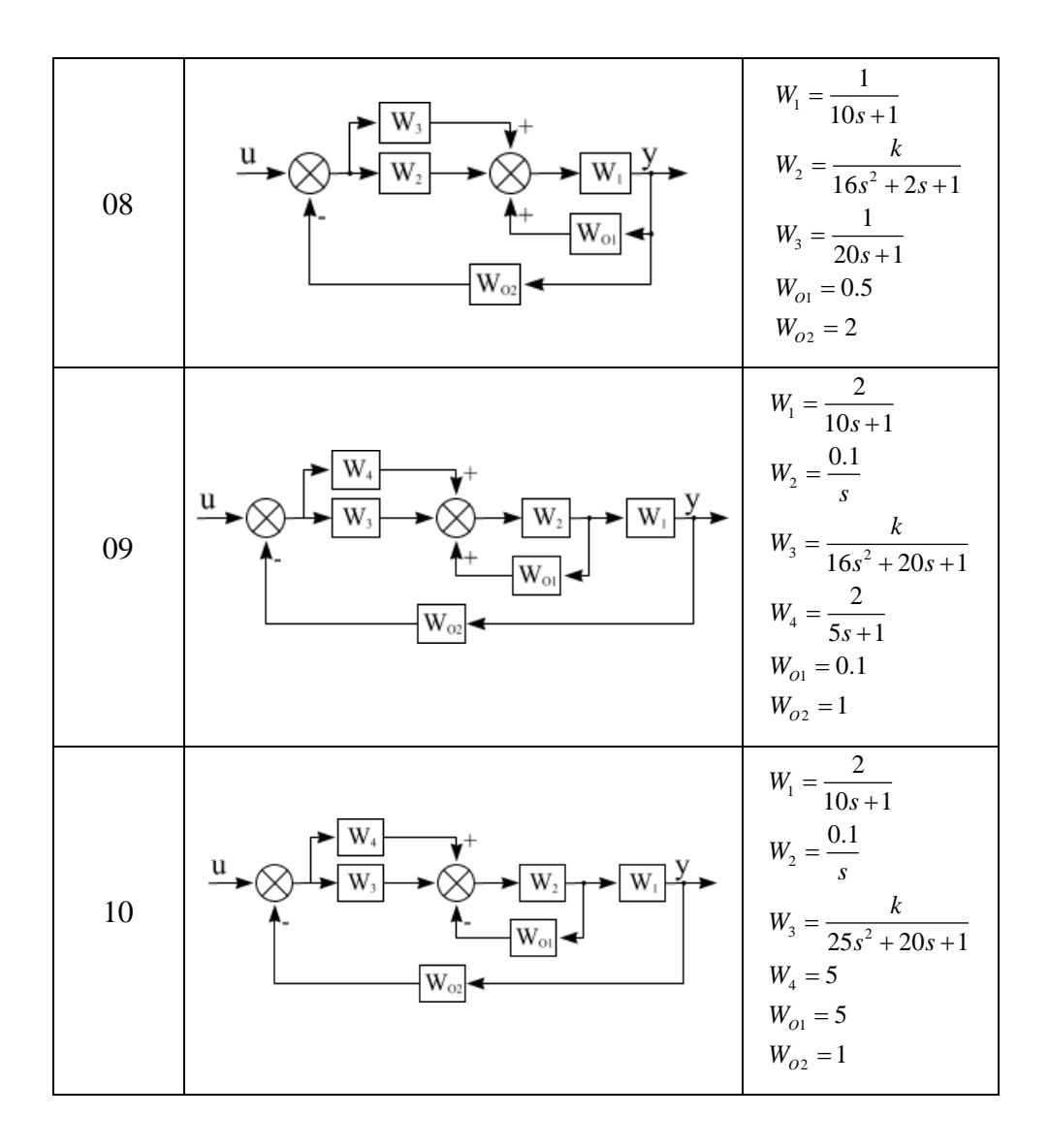

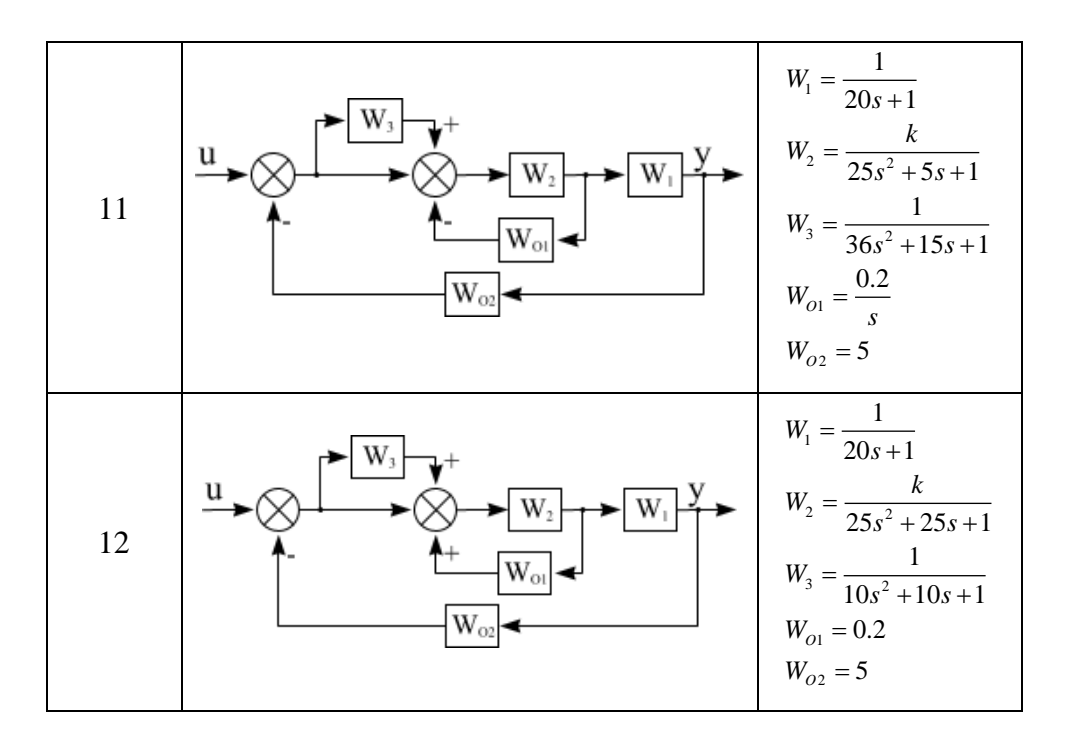

# **Порядок выполнения работы**

- 1. На основе структурной схемы системы найти общую передаточную функцию САР.
- 2. Найти зависимость и построить кривую Dразбиения в плоскости параметра *k*.
- 3. Найти распределение корней в каждой из областей плоскости *k*.
- 4. Установить область устойчивости САР и допустимый диапазон изменения параметра *k* для устойчивой системы.

#### **Литература**

- 1. Анхимюк В.Л., Опейко О.Ф., Михеев Н.Н. Теория автоматического управления. – Мн.: Дизайн ПРО. –  $2002. - 352c$ .
- 2. Воронов А.А. Основы теории автоматического управления. М. – Л.: Энергия, 1965 – 396 с.
- 3. Макаров И.М., Менский Б.М. Линейные системы (элементы теории, методы расчета и справочный материал). – 2-е изд., перераб. и доп. – М.: Машиностроение, 1982. – 504 с.
- 4. Федосенков Б.А., Шебуков А.В. Теория автоматического управления. Линейные системы.  $2006$ г. – 156с.

#### Лабораторная работа №2

Оценка устойчивости по критерию Найквиста Цель работы заключается в приобретении умений и закреплении навыков расчета устойчивости систем автоматического регулирования при помощи критерия Найквиста.

#### Краткие теоретические сведения

Частотный критерий Найквиста дает возможность определить устойчивость замкнутой системы автоматического регулирования (САР) по амплитуднофазовой частотной характеристике ее разомкнутой цепи. Данный критерий применим к системам, у которых степень полинома числителя передаточной функции разомкнутой цепи не выше степени полинома ее знаменателя. Предварительно должна быть определена устойчивость исследуемой системы в ее разомкнутом состоянии. Принято различать три случая применения критерия Найквиста.

 $\mathcal{I}$ Разомкнутая система - устойчивая. В этом случае для устойчивости замкнутой САР необходимо и достаточно, чтобы годограф разомкнутой системы при изменении частоты от нуля до бесконечности не охватывал точку с координатами  $[-1, j0]$  (рисунок 1).

*2. Разомкнутая система – на границе устойчивости.*  Характеристический полином такой системы имеет нулевые или чисто мнимые корни, при остальных левых. Если нулевых корней ν (апериодическая граница), то годограф на нулевой частоте дугой бесконечно большого радиуса перемещается от положительной вещественной полуоси на угол 90ºν по часовой стрелке (рисунок 2). Если в составе характеристического полинома есть пара чисто мнимых корней (колеб-я граница), то годограф на частоте разрыва дугой бесконечно большого радиуса перемещается на угол 180º по часовой стрелке (рисунок 3). В обоих случаях для устойчивости системы необходимо и достаточно, чтобы годограф разомкнутой САР при изменении частоты от нуля до бесконечности, дополненный на участках разрыва дугой бесконечно большого радиуса, не охватывал точку с координатами [– 1, *j0*].

*3. Разомкнутая система – неустойчивая.* Характеристический полином такой системы имеет *l* правых корней. В этом, наиболее общем, случае критерий формулируется так: для устойчивости замкнутой САР необходимо и достаточно, чтобы при изменении частоты от нуля до бесконечности годограф разомкнутой системы охватывал точку с координатами [– 1, *j0*] *l*/2 раз в

14

положительном направлении (против часовой стрелки). Характеристический полином разомкнутой системы, кроме вещественных корней (левых или правых) может иметь нулевые или чисто мнимые корни. Тогда на участках разрыва годограф дополняют дугой бесконечно большого радиуса.

При сложной форме годографа разомкнутой системы удобнее использовать так называемое правило переходов (рисунок 4). Тогда критерий формулируется так: замкнутая система устойчива, если разность между числом положительных и отрицательных переходов годографа разомкнутой системы через отрезок вещественной оси (-∞,-1) равна *l*/2. В противном случае замкнутая система неустойчива.

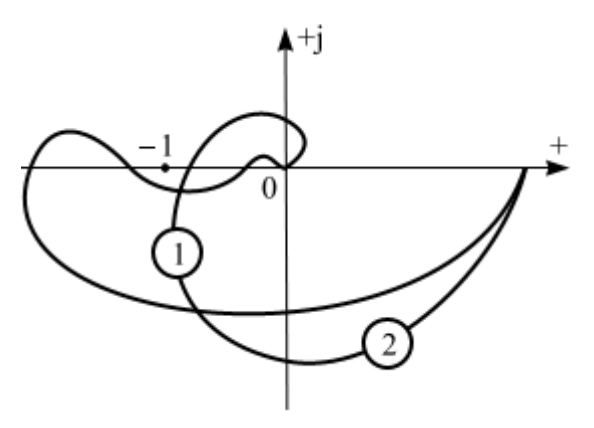

**Рисунок 1** – Годографы устойчивых разомкнутых систем

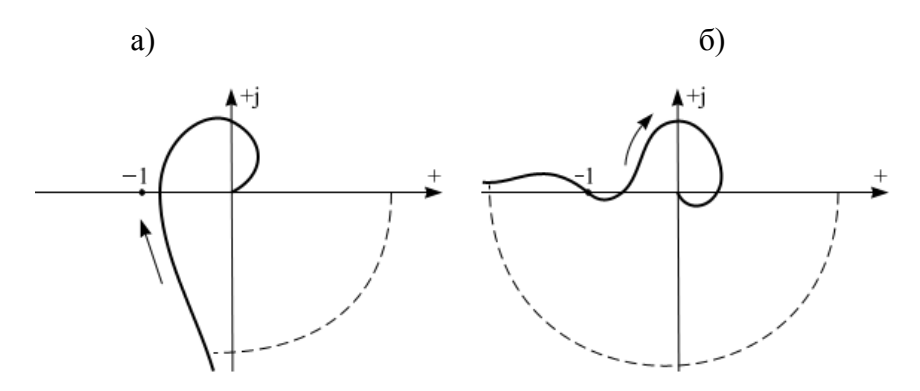

**Рисунок 2** – Годографы разомкнутых систем, находящихся на апериодической границе устойчивости

(а) – замкнутая система устойчива  $(v = 1)$ 

(б) – замкнутая система на границе устойчивости (ν = 2)

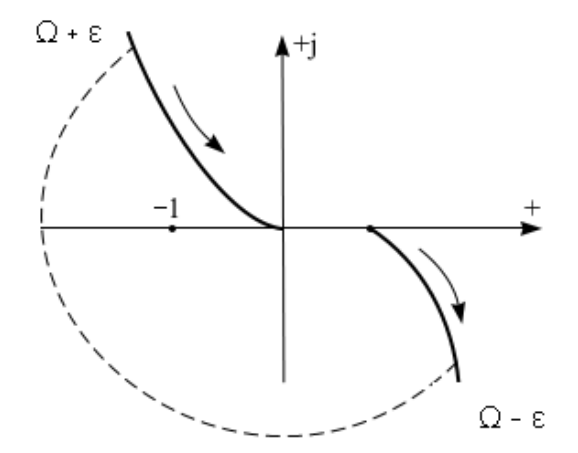

**Рисунок 3** – Годограф разомкнутой системы, находящейся на колебательной границе устойчивости

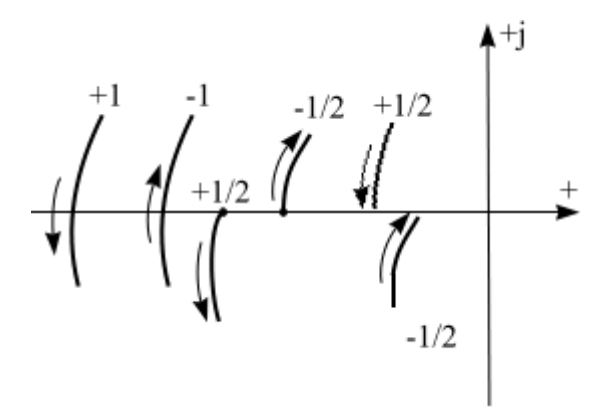

Рисунок 4 – Оценка перехода годографа через отрезок вещественной оси  $(-\infty,-1)$ 

#### Задание

В соответствие с исходными данными следует для каждого из вариантов систем выполнить следующее:

1. Установить факт устойчивости разомкнутой системы;

- 2. Построить годограф разомкнутой системы;
- 3. Выполнить анализ устойчивости замкнутой системы.

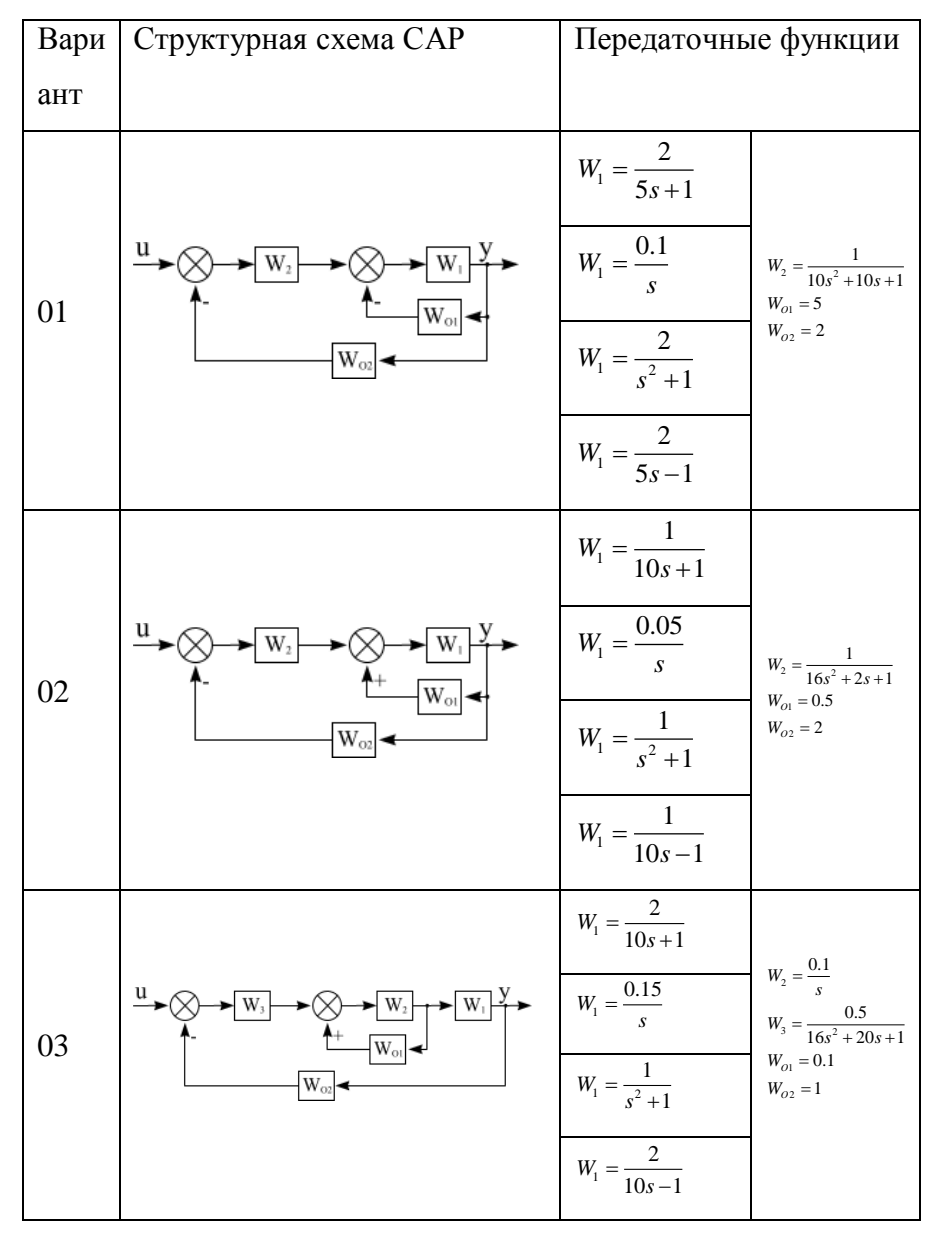

#### **Исходные данные для анализа**

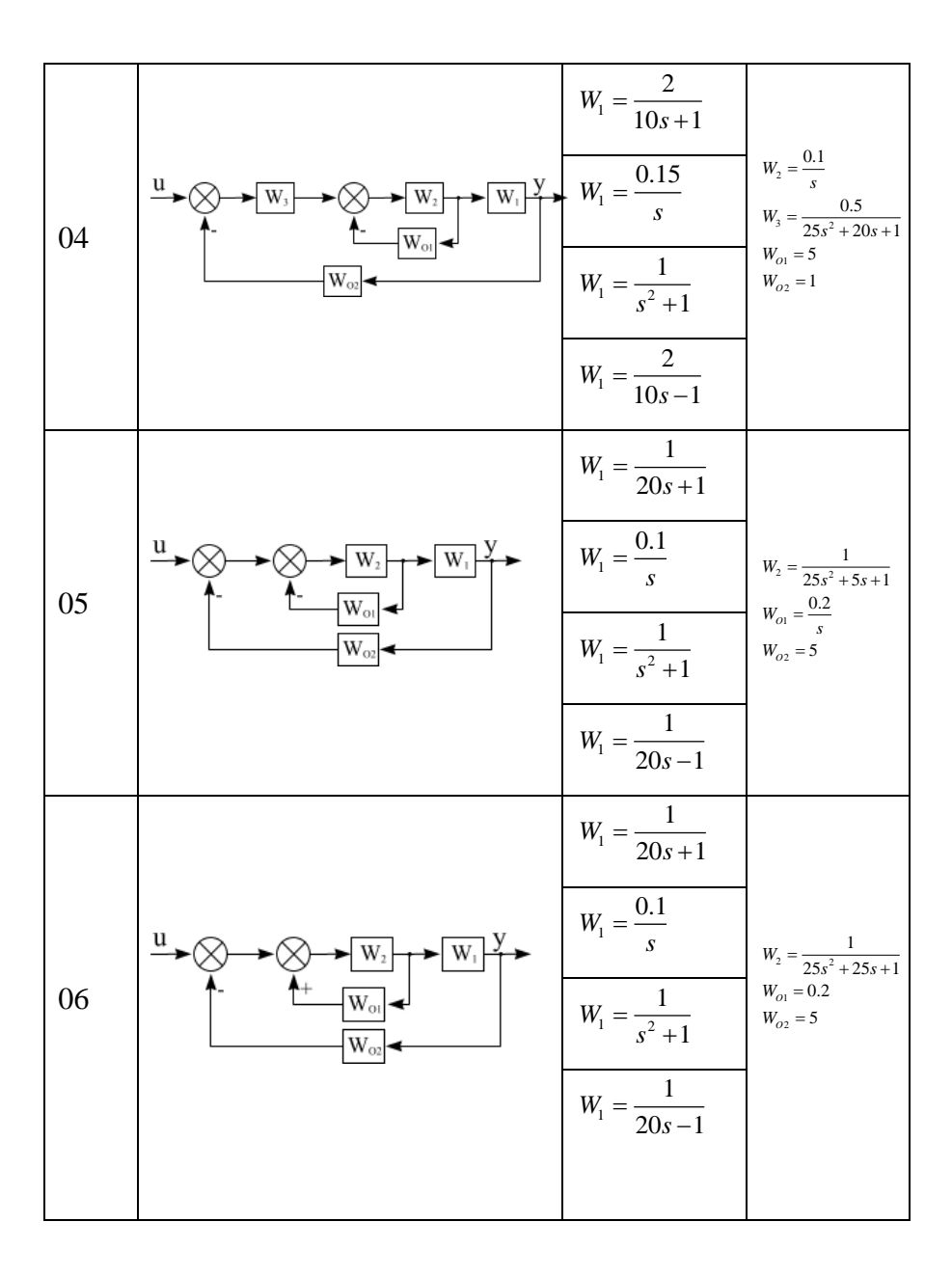

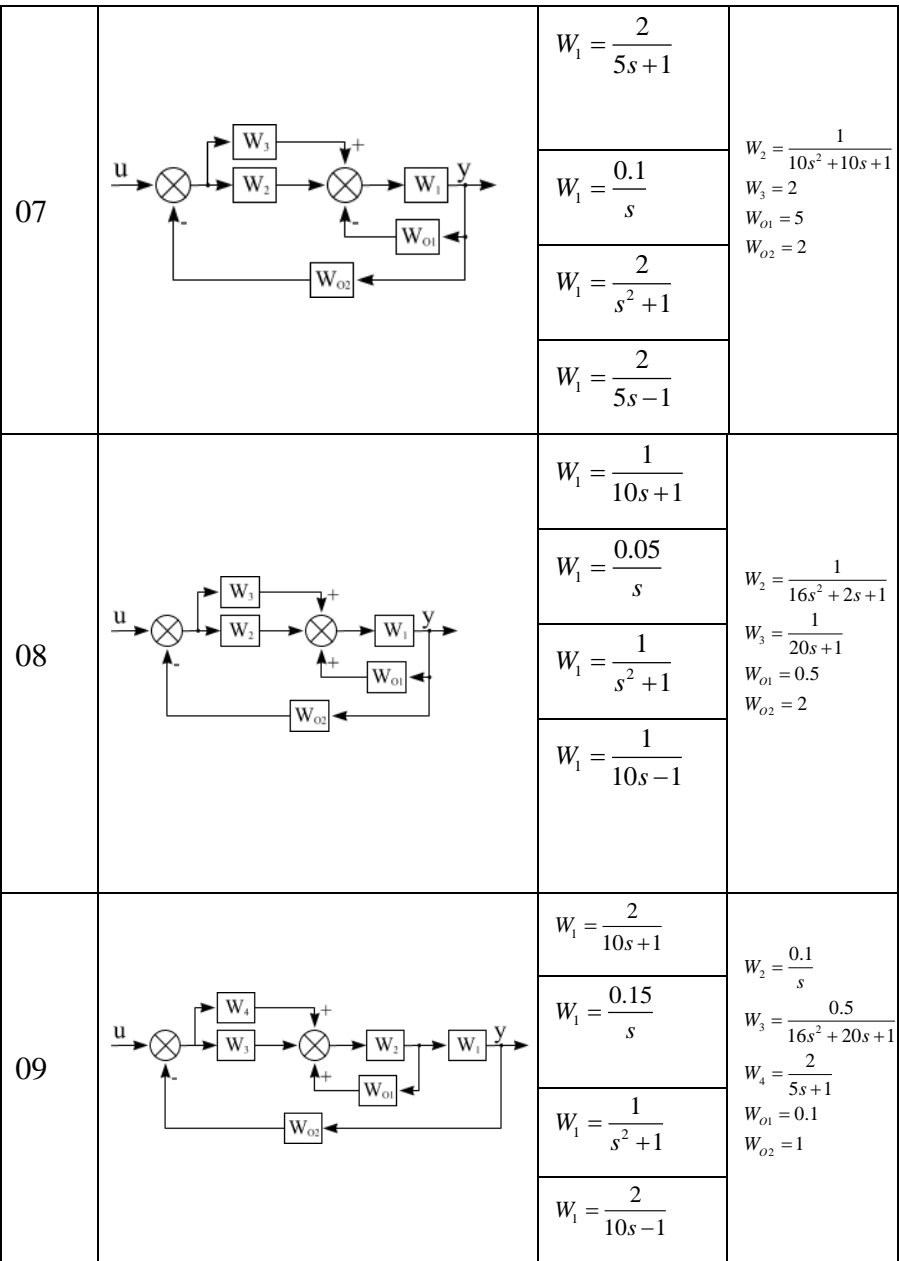

20

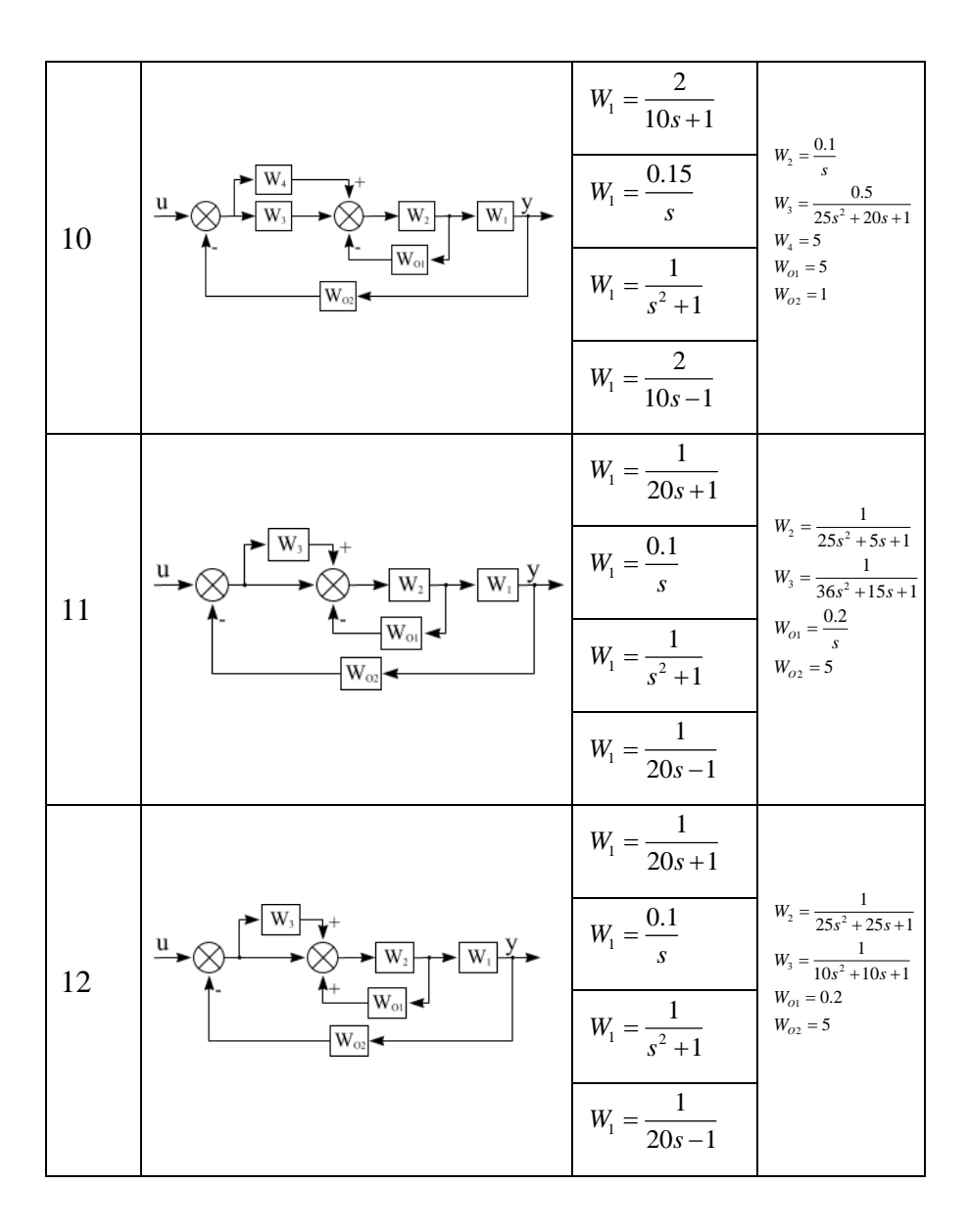

21

## **Порядок выполнения работы**

- 1. В моделирующей программе создать модель разомкнутой системы автоматического управления;
- 2. Определить характеристический полином разомкнутой системы и рассчитать его корни.
- 3. Оценить устойчивость разомкнутой системы (любым из известных способов);
- 4. Построить годограф разомкнутой САР;
- 5. На основе анализа полученного годографа сделать заключение об устойчивости замкнутой САР;

#### **Вопросы для самоконтроля**

- 1. Какова физическая интерпретация оценки устойчивости САР по критерию Найквиста (значение точки с координатами [-1, j0])?
- 2. Как привести замкнутую САР к разомкнутой?
- 3. Как оценить устойчивость замкнутой САР, если разомкнутая САР – устойчивая?
- 4. Как оценить устойчивость замкнутой САР, если разомкнутая САР – на границе устойчивости.
- 5. Как оценить устойчивость замкнутой САР, если разомкнутая САР – неустойчивая.

#### **Литература**

- 1. Воронов А.А. Основы теории автоматического управления. М. – Л.: Энергия, 1965 – 396 с.
- 2. Макаров И.М., Менский Б.М. Линейные системы (элементы теории, методы расчета и справочный материал). – 2-е изд., перераб. и доп. – М.: Машиностроение, 1982. – 504 с.
- 3. Дорф Р. Современные системы управления / Р. Дорф, Р. Бишоп. Пер. с англ. Б.И. Копылова. – М.: Лаборатория Базовых Знаний, 2002. – 832 с.

# **Лабораторная работа №3**

**Расчет системы методом пространства состояний.**

**Цель работы:** приобретение умений и закрепление навыков расчета системы автоматического управления методом пространства состояний (методом переменных состояния).

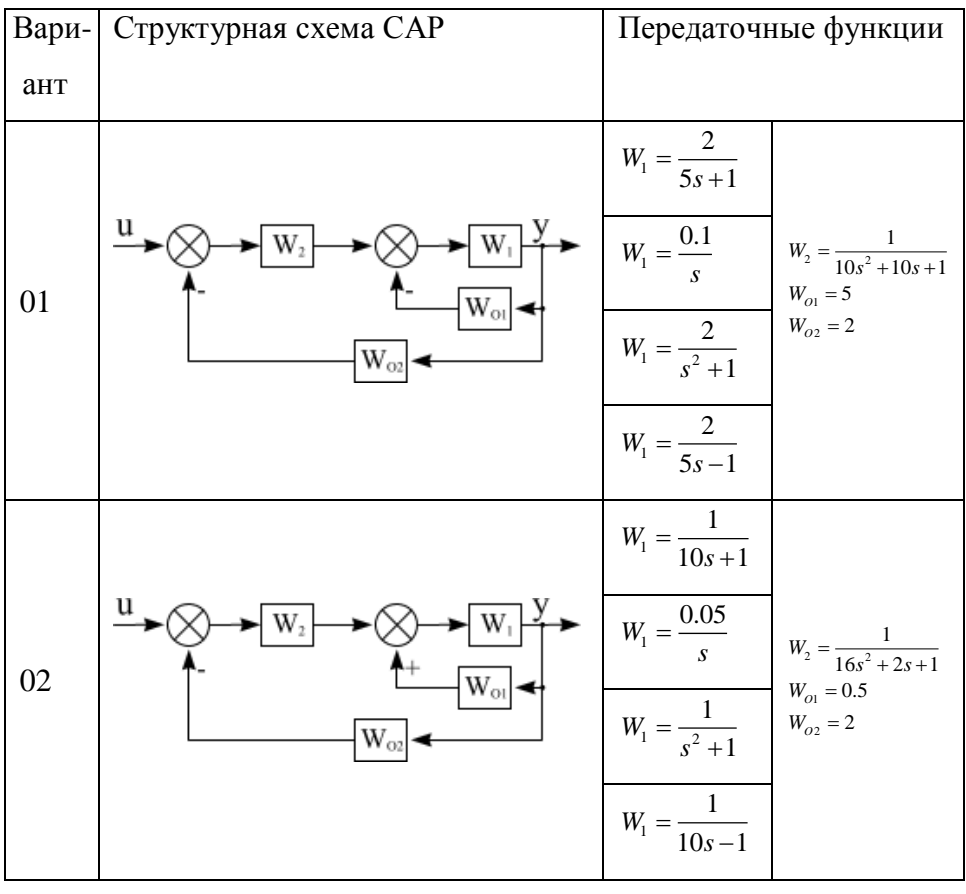

#### **Исходные данные для анализа**

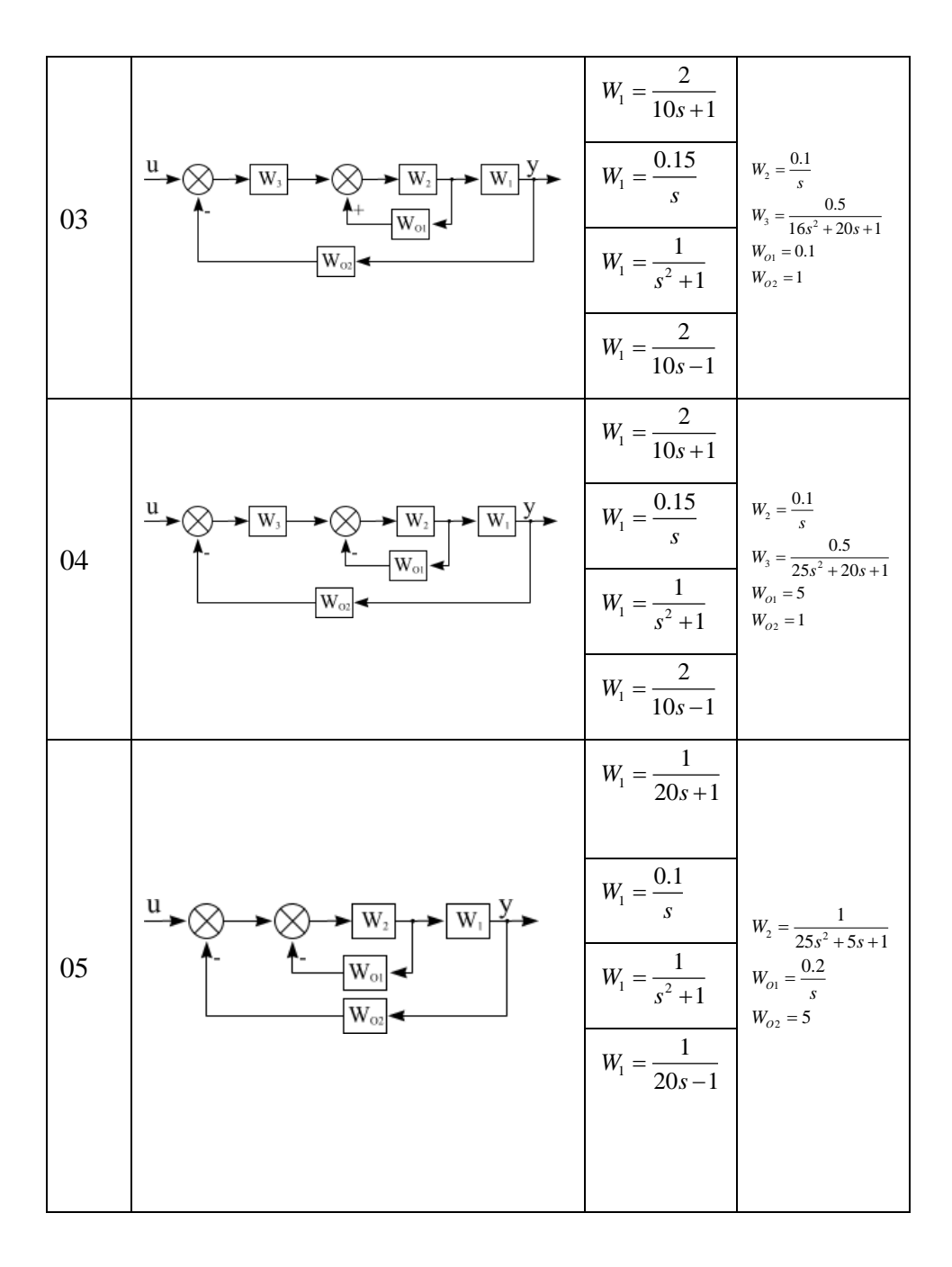

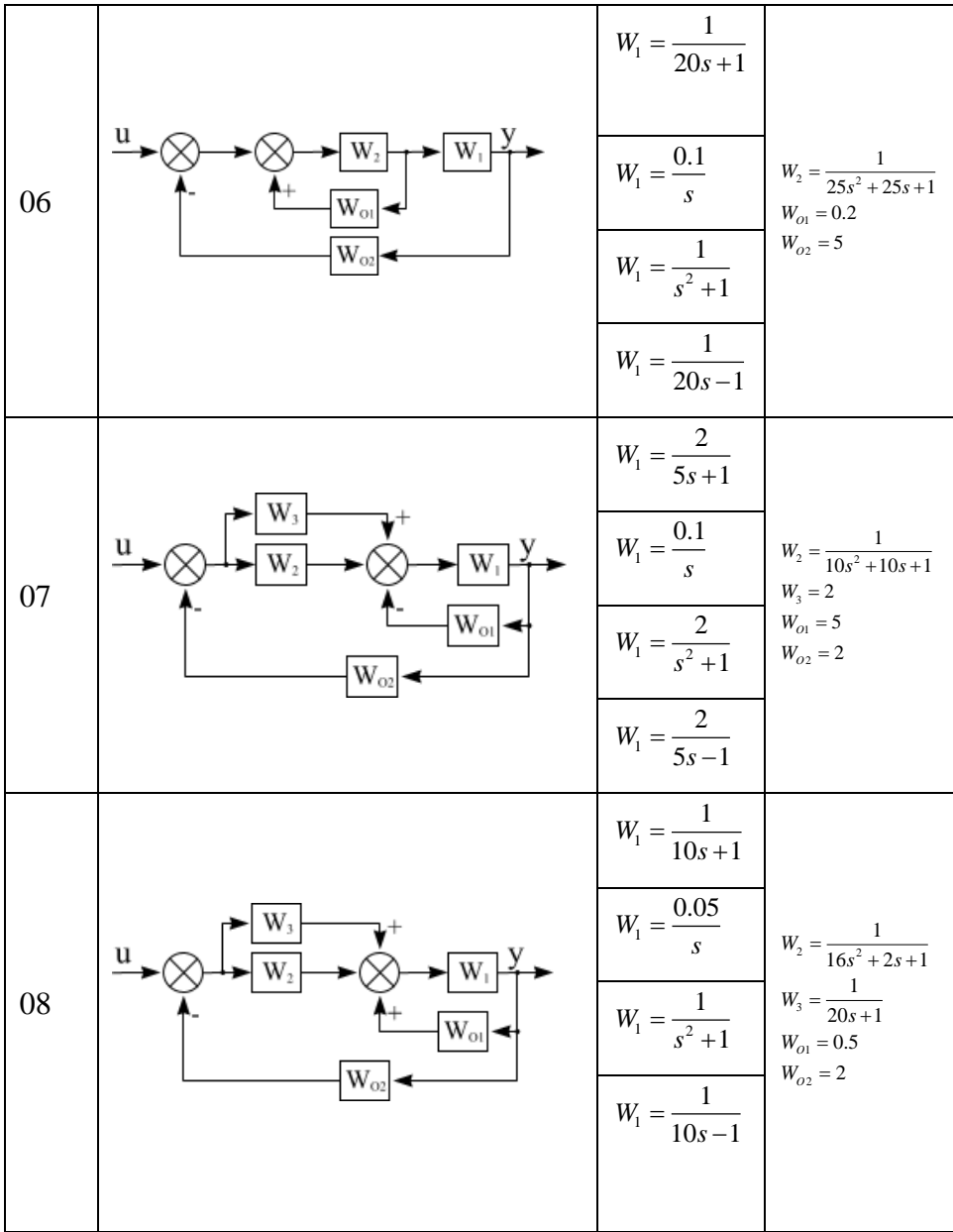

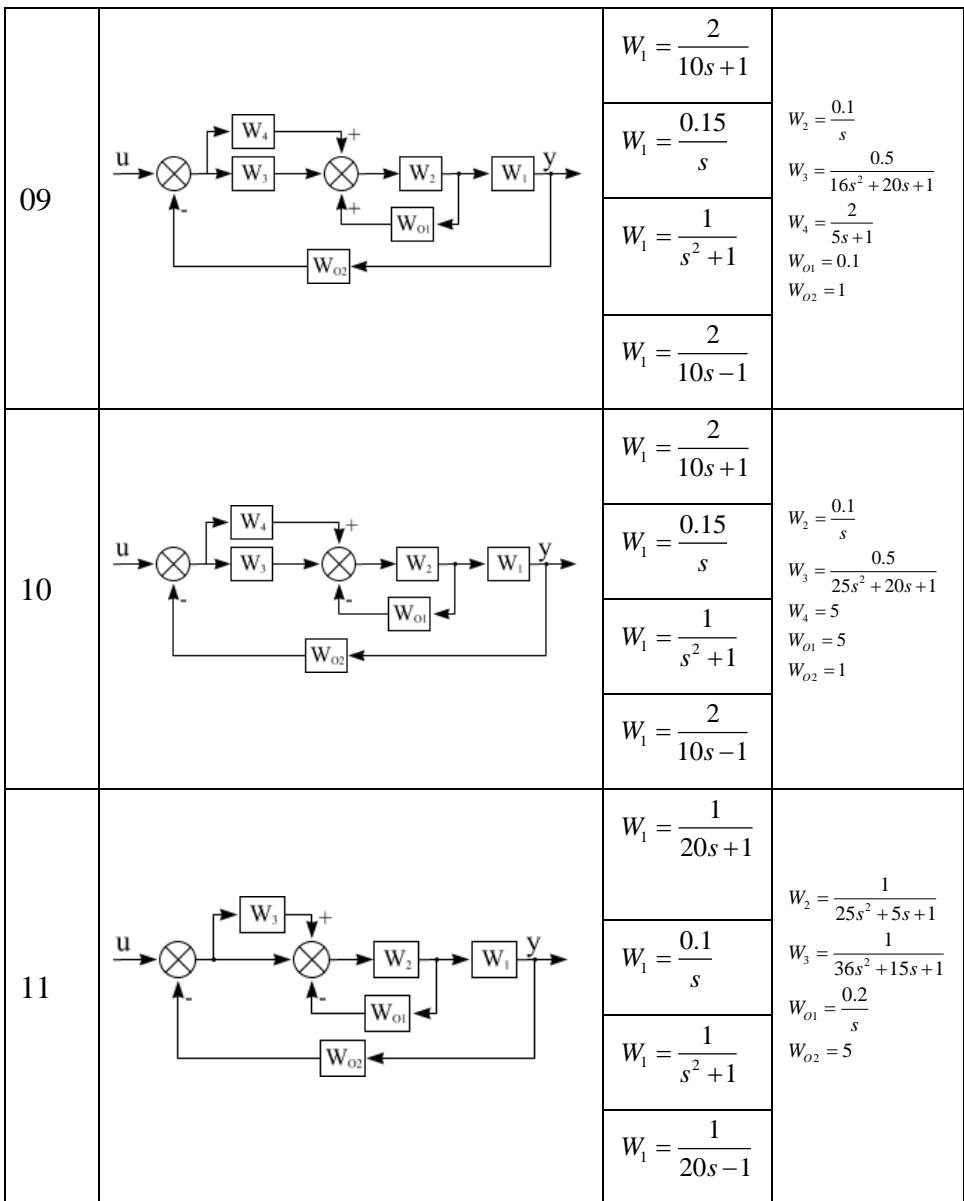

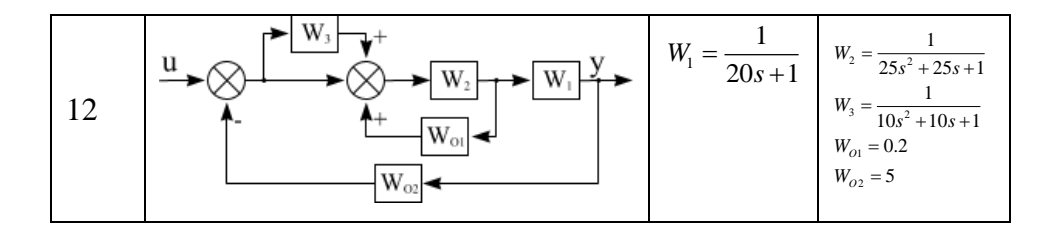

#### **Пример выполнения лабораторной работы.**

Пусть исходная блочная структурная схема (БСС) имеет следующий вид (рис. 1):

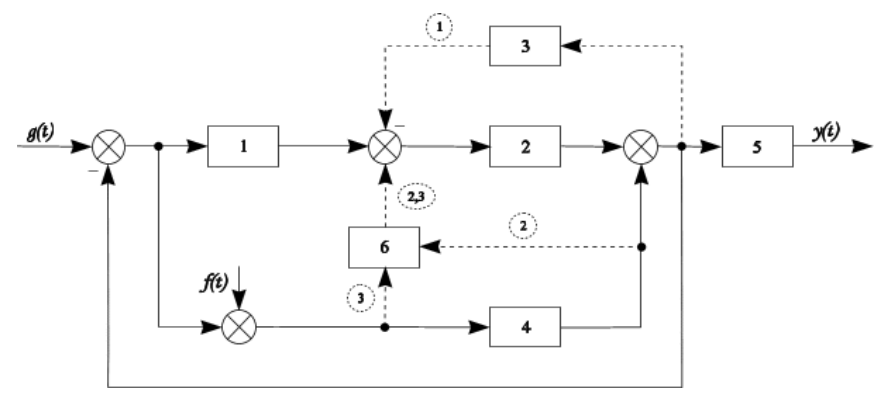

Рисунок 1 – Исходная блочная структурная схема системы.

Номер конфигурации системы - 3, поэтому расчетная БСС выглядит следующим образом:

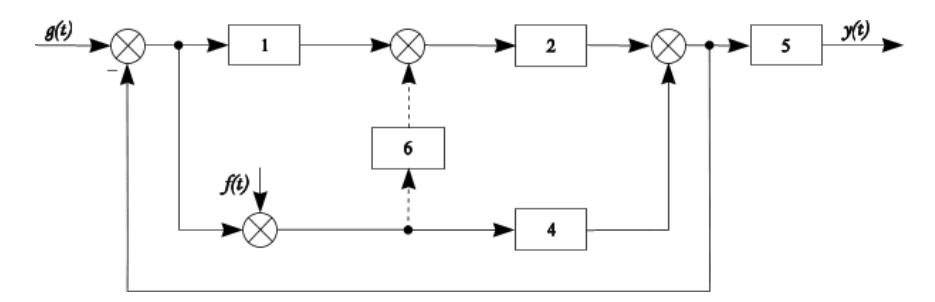

Рисунок 2 - Расчетная блочная структурная схема

Передаточные функции (ПФ) звеньев следующие:

$$
W_1(s) = \frac{1}{T_u \cdot s}
$$
  
\n
$$
W_2(s) = k_2
$$
  
\n
$$
W_4(s) = \frac{k_4}{s}
$$
  
\n
$$
W_5(s) = \frac{k_5}{s \cdot (T_5 \cdot s + 1)}
$$
  
\n
$$
W_6(s) = k_6
$$

Обозначим сигналы на схеме:

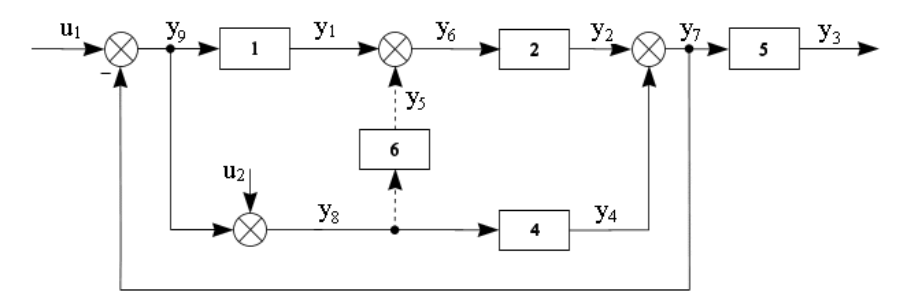

Рисунок 3 – Схема системы с обозначенными сигналами.

Определим порядок системы. Он определяется максимальной степенью характеристического полинома знаменателя D(s). В нашем случае в формировании знаменателя будут участвовать ПФ звеньев №1, 4 и 5. Поэтому порядок системы n, который, в свою очередь, определяет количество переменных состояния (ПС), равен 4.

Произведем выбор ПС:

$$
\begin{vmatrix} x_1 = y_1 \\ x_2 = y_4 \\ x_3 = y_3 \\ x_4 = y_3 \end{vmatrix}
$$

Запишем ПФ звеньев №1, 4, 5 через обозначенные выше сигналы:

$$
W_1(s) = \frac{y_1}{y_9}
$$

$$
W_4(s) = \frac{y_4}{y_8}
$$

$$
W_5(s) = \frac{y_3}{y_7}
$$

Распишем невыраженные через ПС сигналы у7, у8, у9 в соответствии с характером соединений в схеме рис.3:

$$
y_{7} = y_{2} + y_{4} = k_{2} \cdot y_{6} + x_{2} = (y_{1} + y_{5}) \cdot k_{2} + x_{2} = (x_{1} + k_{6} \cdot y_{8}) \cdot k_{2} + x_{2} = x_{1} \cdot k_{2} + (u_{2} + y_{9}) \cdot k_{2} \cdot k_{6} + x_{2} = x_{1} \cdot k_{2} + k_{2} \cdot k_{6} \cdot u_{2} + k_{2} \cdot k_{6} \cdot u_{2} + k_{2} \cdot k_{6} \cdot u_{1} - k_{2} \cdot k_{6} \cdot v_{1} + k_{2} \cdot k_{6} \cdot u_{1} + k_{2} \cdot k_{6} \cdot u_{1} - y_{1}) + x_{2} = x_{1} \cdot k_{2} + k_{2} \cdot k_{6} \cdot u_{1} - k_{2} \cdot k_{6} \cdot v_{1} + x_{2};
$$
\n
$$
y_{7} + k_{2} \cdot k_{6} \cdot y_{7} = x_{1} \cdot k_{2} + x_{2} + k_{2} \cdot k_{6} \cdot u_{1} + k_{2} \cdot k_{6} \cdot u_{2};
$$
\n
$$
y_{7} = x_{1} \cdot \frac{k_{2}}{1 + k_{2}k_{6}} + x_{2} \cdot \frac{1}{1 + k_{2} \cdot k_{6}} + u_{1} + k_{2} \cdot k_{6} \cdot u_{2};
$$
\n
$$
y_{7} = x_{1} \cdot \frac{k_{2}}{1 + k_{2}k_{6}} + x_{2} \cdot \frac{1}{1 + k_{2} \cdot k_{6}} + u_{1} \frac{k_{2} \cdot k_{6}}{1 + k_{2} \cdot k_{6}} + u_{2} \frac{k_{2} \cdot k_{6}}{1 + k_{2} \cdot k_{6}}.
$$
\n
$$
y_{8} = u_{2} + y_{9} = u_{2} + (u_{1} - y_{7}) = u_{1} + u_{2} - (y_{2} + y_{4}) = u_{1} + u_{2} - x_{2} - y_{6} \cdot k_{2} = u_{1} + u_{2} - x_{2} - k_{2} \cdot (y_{1} + y_{5}) = u_{1} + u_{2} - x_{2} - x_{1} \cdot k_{2} - y_{8} \cdot k_{2};
$$
\n
$$
y_{8} \cdot (1 + k_{2}k
$$

Модель системы в терминах пространства состояний состоит из двух векторно-матричных уравнений (ВМУ): дифференциального уравнения состояния 1-го порядка и алгебраического уравнения выхода, т.е.

$$
\begin{cases} \overline{x_j(t)} = A \cdot \overline{x_j(t)} + B \cdot \overline{u_i(t)}; \\ \overline{y_k(t)} = C \cdot \overline{x_j(t)} + D \cdot \overline{u_i(t)}. \end{cases}
$$

Поскольку в нашем случае системный выход выражается через одно из ПС ( $y = x_3 - 3$ то и есть уравнение выхода), то полная модель (векторно-матричная модель - ВММ) расчетной системы будет сформирована только из векторно-матричного уравнения (ВМУ) состояния системы.

Запишем ВММ состояния системы, включающую в себя 4 скалярных уравнения состояния:

 $1)$ сформируем первое скалярное уравнение состояния:

$$
W_1(s) = \frac{y_1}{y_9} = \frac{1}{T_u \cdot s};
$$
  

$$
y_1 \cdot T_u \cdot s = y_9.
$$

Заменим переменную Лапласа *s* на оператор Лапласа р:

$$
p \cdot x_1 \cdot T_u = y_9.
$$

Поскольку  $p \cdot x_1 = x_1$ , то :  $x_1 \cdot T_u = y_9$ .

Запишем это уравнение в нормальной форме Коши:

$$
\mathop x \nolimits_1^0 = - x_1 \cdot \frac{{k_2} \cdot T_\textbf{u}^{\, -1}}{1 + {k_2} \cdot {k_6}} - x_2 \cdot \frac{{T_\textbf{u}^{\, -1}}}{1 + {k_2} \cdot {k_6}} + u_1 \cdot \frac{{T_\textbf{u}^{\, -1}}}{1 + {k_2} \cdot {k_6}} - u_2 \cdot \frac{{k_2} \cdot {k_6} \cdot {T_\textbf{u}^{\, -1}}}{1 + {k_2} \cdot {k_6}};
$$

сформируем второе скалярное уравнение  $2)$ состояния:

$$
W_4(s) = \frac{y_4}{y_8} = \frac{k_4}{s};
$$
  
\n
$$
p \cdot x_2 = k_4 y_8;
$$
  
\n
$$
\stackrel{\Box}{x_2} = k_4 y_8;
$$
  
\n
$$
\stackrel{\Box}{x_2} = -x_1 \frac{k_2 k_4}{1 + k_2 k_6} - x_2 \frac{k_4}{1 + k_2 k_6} + u_1 \frac{k_4}{1 + k_2 k_6} + u_2 \frac{k_4}{1 + k_2 k_6};
$$

#### $3)$ сформируем третье скалярное уравнение состояния:

 $\Box$ Поскольку x3 = y3, a y3 = x4, то  $\overline{x}_3 = x_4$ ;

$$
\mathbf{X}_3 = \mathbf{X}_4;
$$

# 4) сформируем четвертое скалярное уравнение

состояния:

$$
W_{5}(s) = \frac{y_{3}}{y_{7}} = \frac{k_{5}}{T_{5} \cdot s^{2} + s};
$$
  
\n
$$
p^{2} \cdot y_{3} \cdot T_{5} + p \cdot y_{3} = k_{5} \cdot y_{7};
$$
  
\n
$$
\sum_{\substack{n=0 \ 0 \ x_{4} \cdot T_{5} + x_{4} = k_{5} \cdot y_{7};}} \sum_{\substack{n=0 \ x_{4} \cdot T_{5}^{-1} + k_{5} \cdot T_{5}^{-1} \cdot y_{7};}} \frac{n_{5}}{x_{4}} = -x_{4} \cdot T_{5}^{-1} + k_{5} \cdot T_{5}^{-1} \cdot y_{7};
$$

$$
\mathop x\limits^{\square}_4=x_1\cdot\frac{k_2\cdot k_5\cdot T_5^{-1}}{1+k_2k_6}+x_2\cdot\frac{k_5\cdot T_5^{-1}}{1+k_2k_6}-x_4\cdot T_5^{-1}+u_1\cdot\frac{k_2\cdot k_5\cdot T_5^{-1}\cdot k_6}{1+k_2k_6}+u_2\cdot\frac{k_2\cdot k_5\cdot T_5^{-1}\cdot k_6}{1+k_2k_6}.
$$

Модель состояния системы 4-го порядка с двумерным векторным входом, записанная в скалярной форме, имеет следующий вид:

$$
\begin{cases} \dot{x}_1 = a_{11}x_1 + a_{12}x_2 + a_{13}x_3 + a_{14}x_4 + b_{11}u_1 + b_{12}u_2 \; ; \\ \dot{x}_2 = a_{21}x_1 + a_{22}x_2 + a_{23}x_3 + a_{24}x_4 + b_{21}u_1 + b_{22}u_2 \; ; \\ \dot{x}_3 = a_{31}x_1 + a_{32}x_2 + a_{33}x_3 + a_{34}x_4 + b_{31}u_1 + b_{32}u_2 \; ; \\ \dot{x}_4 = a_{41}x_1 + a_{42}x_2 + a_{43}x_3 + a_{44}x_4 + b_{41}u_1 + b_{42}u_2 \, . \end{cases}
$$

#### откуда **матрицы состояния А** и **управления В**

записываются так:

$$
A = \begin{bmatrix} a_{11} & a_{14} \\ a_{41} & a_{44} \end{bmatrix} B = \begin{bmatrix} b_{11} & b_{12} \\ b_{41} & b_{42} \end{bmatrix}
$$
  
dim  $A = \begin{bmatrix} 4 \times 4 \end{bmatrix}$  dim  $B = \begin{bmatrix} 4 \times 2 \end{bmatrix}$ 

Система скалярных уравнений состояния имеет вид:

$$
\begin{cases}\n\dot{x}1 = -x1 \frac{k2 \cdot 7u^{-1}}{1 + k2k6} - x2 \frac{7u^{-1}}{1 + k2k6} + u1 \frac{7u^{-1}}{1 + k2k6} - u2 \frac{k2k6 \cdot 7u^{-1}}{1 + k2k6} ; \\
\dot{x}2 = -x1 \frac{k2 \cdot k4}{1 + k2k6} - x2 \frac{k4}{1 + k2k6} + u1 \frac{k4}{1 + k2k6} + u2 \frac{k4}{1 + k2k6} ; \\
\dot{x}3 = x4 ; \\
\dot{x}4 = x1 \frac{k2k5TS^{-1}}{1 + k2k6} + x2 \frac{k5TS^{-1}}{1 + k2k6} - x4TS^{-1} + u1 \frac{k2k5TS^{-1}k6}{1 + k2k6} + u2 \frac{k2k5TS^{-1}k6}{1 + k2k6} ,\n\end{cases}
$$

где

$$
A = \begin{bmatrix} -\frac{k2Tu^{-1}}{1+k2k6} & -\frac{Tu^{-1}}{1+k2k6} & 0 & 0 \\ -\frac{k2k4}{1+k2k6} & -\frac{k4}{1+k2k6} & 0 & 0 \\ \hline \frac{0}{k2k5TS^{-1}} & \frac{k5TS^{-1}}{1+k2k6} & 0 & -TS^{-1} \\ \hline \frac{k2k5TS^{-1}}{1+k2k6} & \frac{k5TS^{-1}}{1+k2k6} & 0 & -TS^{-1} \end{bmatrix} ,
$$

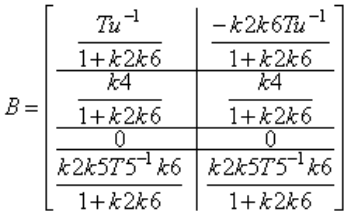

÷,

#### **Реализация расчета системы по методу ПС в**

#### **универсальном пакете MathCad.**

1. Задаем значения параметров звеньев системы:

 $k4 := 1$  $T_H = 2.5$  $TS = 2$  $k2 = 0.5$   $k5 = 0.9$   $k6 = 1.5$ 

2. Записываем вектор начальных условий:

$$
x:=\begin{pmatrix}0\\0\\0\\0\\0\end{pmatrix}
$$

3. Формируем матрицы А и В:

$$
A:=\left(\begin{array}{cccccc} \frac{-k2 \cdot T \kappa^{-1}}{1+k2 \cdot k6} & \frac{-T \kappa^{-1}}{1+k2 \cdot k6} & 0 & 0 \\[0.4cm] \frac{-k2 \cdot k4}{1+k2 \cdot k6} & \frac{-k4}{1+k2 \cdot k6} & 0 & 0 \\[0.4cm] 0 & 0 & 0 & 1 \\[0.4cm] \frac{k2 \cdot k5 \cdot T5^{-1}}{1+k2 \cdot k6} & \frac{k5 \cdot T5^{-1}}{1+k2 \cdot k6} & 0 & -T5^{-1} \end{array}\right) \hspace{0.5cm} B:=\left(\begin{array}{cccc} \frac{T \kappa^{-1}}{1+k2 \cdot k6} & \frac{-k2 \cdot k6 \cdot T \kappa^{-1}}{1+k2 \cdot k6} \\[0.4cm] \frac{k4}{1+k2 \cdot k6} & \frac{k4}{1+k2 \cdot k6} \\[0.4cm] 0 & 0 & 0 \\[0.4cm] \frac{k2 \cdot k5 \cdot T5^{-1} \cdot k6}{1+k2 \cdot k6} & \frac{k2 \cdot k5 \cdot T5^{-1} \cdot k6}{1+k2 \cdot k6} \end{array}\right)
$$

4. Записываем входные сигналы:

$$
g(t) := 1.2\sin(4.5t) + 3
$$

$$
\mathbf{f}(t) := 1.2t
$$

5. Записываем систему дифференциальных уравнений (т.е. систему ВМУ состояния):

$$
dxdt(t,x) := A\cdot x + B\cdot \begin{pmatrix} g(t) \\ f(t) \end{pmatrix}
$$

6. Задаем решение:

 $X = r k \text{fixed}(x, 0, 20, 2000, dxdt)$ 

где: **rkfbxed** - функция, дающая решение системы диф.уравнений

- 0 начало временного интервала
- 20 конец временного интервала
- 2000 число шагов, на которые разбивается интервал
- 7. Задаем изменение индекса:

 $i = 0..2000$ 

8. Обозначим ось времени:

$$
_{j}^{\mathfrak{t}}:=\mathbb{X}_{j\,,0}
$$

9. Зададим выходной параметр системы:

$$
\mathtt{y}_j \mathbin{\vDash} \mathtt{X}_{j,3}
$$

10. Построим график решения системы ДУ, который будет

являться переходным состоянием системы  $x_{j,k}$ :

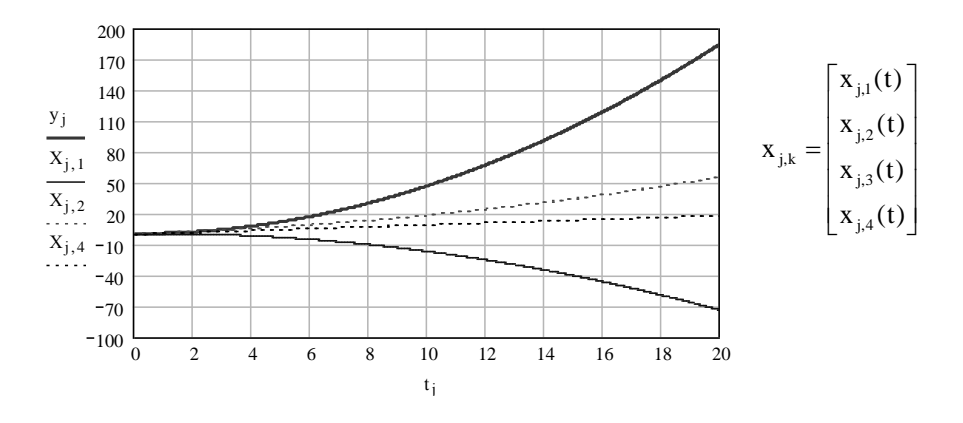

#### **Литература**

- 1. Макаров И.М., Менский Б.М. Линейные системы (элементы теории, методы расчета и справочный материал). – 2-е изд., перераб. и доп. – М.: Машиностроение, 1982. – 504 с.
- 2. Федосенков Б.А., Шебуков А.В. Теория автоматического управления. Линейные системы.  $2006r - 156c$ .

#### Лабораторная работа №4

#### Расчет переходных процессов в САУ

Цель работы: приобрести умения и овладеть навыками расчета переходных процессов в САУ при помощи инструментальной системы CLASSIC и универсального пакета MathCad.

Исходные данные

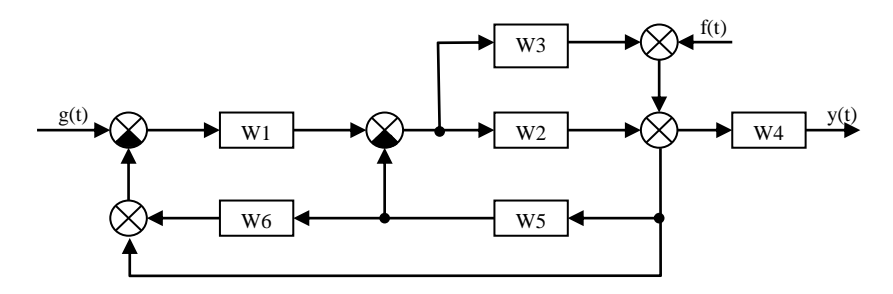

Рисунок 1 - Структурная схема расчетной САУ

Параметры входных воздействий

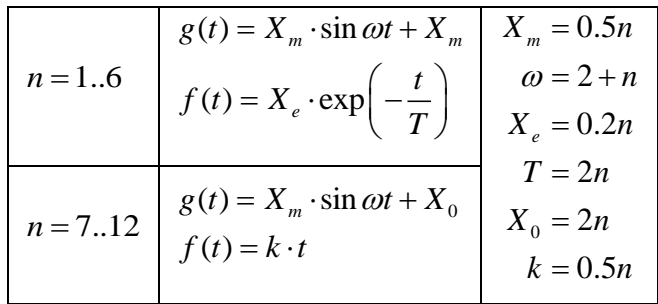

Передаточные функции звеньев схемы:

|                |                                       | $W1(s) = \frac{n}{T_{12}^2 s^2 + T_{11} s + 1}$ $T_{11} = 10 + n \quad \xi = \frac{T_{11}}{2T_{12}} = 0.5 + 0.1n \quad W2(s) = \frac{0.5s}{ns + 1}$ |                             |
|----------------|---------------------------------------|----------------------------------------------------------------------------------------------------|-----------------------------|
| $W3(s) = 0.5n$ | $W4(s) = \frac{0.2n}{2n \cdot s + 1}$ | $W5(s) = \frac{0.05n}{ns^2 + s}$                                                                                                    | $W6(s) = \frac{n}{2ns + 1}$ |

#### Порядок выполнения работы:

- Создать модель САУ в моделирующей системе.  $\mathbf{1}$
- $\mathcal{D}_{\alpha}$ Найти ПФ САУ по каждому из каналов «вход-ВЫХОД».
- 3 Рассчитать переходные процессы в САУ по каждому из каналов «вход-выход» в системе CLASSIC и найти результирующий переходный процесс в системе по методу суперпозиции.
- $\overline{4}$ Выполнить расчет переходных процессов САУ в пакете MathCad и найти результирующий переходный процесс в системе по методу суперпозиции.
- 5 Рассчитать переходный процесс в исходной системе, векторной по входу (для этого использовать процедуру скаляризации) в системе CLASSIC.

6 Сравнить полученные графики переходных процессов (по пп.3 и 4; по пп.3 и 4 – с одной стороны и по п.5 – с другой).

# **Реализация расчета переходных процессов в пакете MathCad**

1-е входное воздействие  $g(t) := 5 \sin(10t) + 5$ 2-е входное воздействие  $f(t) := 10exp(-0.1t)$  $g(s) := g(t)$  laplace,  $t \to \frac{50}{\frac{2}{3} + 100} + \frac{5}{s}$ Изображение 1-го в ходного воздействия Изображение 2-го входного воздействия Формирующий фильтр по 1-му  $Wffg(s) := g(s) \cdot s$ входному воздействию Формирующий фильтр по 2-му  $Wfff(s) := f(s) \cdot s$ входному воздействию  $0.009s<sup>4</sup> + 0.00945s<sup>3</sup> + 0.00324s<sup>2</sup> + 0.00036s$  $Wyg(s) := \frac{0.009s^4 + 0.00945s^3 + 0.00324s^4 + 0.00036s}{s^7 + 1.75s^6 + 1.235s^5 + 0.4645s^4 + 0.105s^3 + 0.01517s^2 + 0.00149s + 0.00012}$ ПФ САУ по каналу g-у без фильтров  $\frac{0.9 s^6+1.125 s^5+0.495 s^4+0.0936 s^3+0.008325 s^2+\sqrt{0.00045 s}}{s^7+1.75 s^6+1.235 s^5+0.4645 s^4+0.105 s^3+0.01517 s^2+0.00149 s+0.00012}$ ПФ САУ по каналу f-у  $Wyf(s) :=$ без учета фильтров

Переходный процесс САУ по каналу g-у

 $\text{hg(t)} \coloneqq \frac{\text{Wffg(s)} \cdot \text{Wyg(s)}}{\text{invlaplace}, s} \rightarrow 4.4842902812702790954 \cdot 10^{-5} \cos(10.4) - 3.1422591778031985674 \cdot 10^{-6} \sin(10.4) \cdot 10^{-5} \sin(10.4) \cdot 10^{-5} \sin(10.4) \cdot 10^{-5} \sin(10.4) \cdot 10^{-5} \sin(10.4) \cdot 10^{-5} \sin(10.4) \cdot 10^{-5} \sin(10.4) \cdot 10^{-5$ 

Переходный процесс САУ по каналу f-у

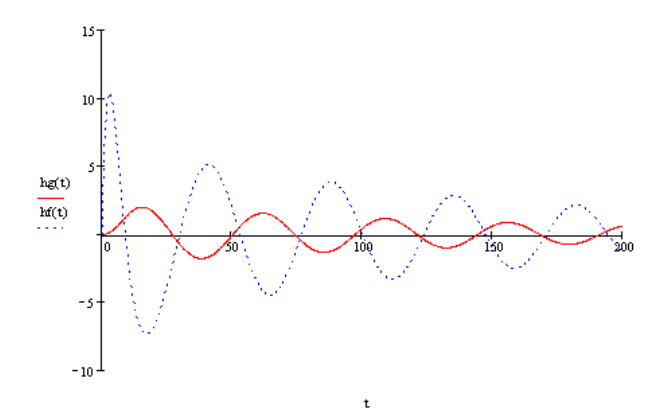

# Лабораторная работа № 5 Расчет переходных процессов в САУ графическим способом по методу В.В. Солодовникова (методу трапеций, или методу h-функций)

Цель работы: приобрести умения и овладеть навыками расчета переходных процессов в САУ графическим способом

Исходные данные

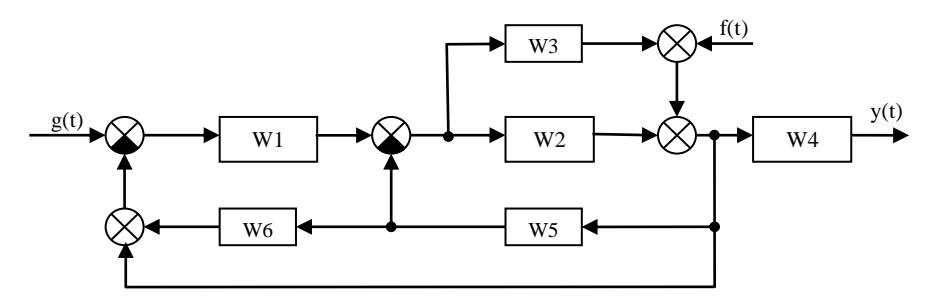

Параметры входных воздействий

| $n = 16$  | $g(t) = X_m \cdot \sin \omega t + X_m$<br>$f(t) = X_e \cdot \exp\left(-\frac{t}{T}\right)$ $X_m = 0.5n$ $\omega = 2 + n$<br>$X_e = 0.2n$ $T_e = 0.2n$ |  |
|-----------|----------------------------------------------------------------------------------------------------|--|
| $n = 712$ | $g(t) = X_e \cdot \exp\left(-\frac{t}{T}\right)$ $X_e = 0.2n$ $T_e = 0.2n$<br>$f(t) = k \cdot t$                                                      |  |

Передаточные функции звеньев схемы:

|  | $W1(s) = {n \over T_{12}^2 s^2 + T_{11} s + 1}$ $T_{11} = 10 + n \quad \xi = {T_{11} \over 2T_{12}} = 0.5 + 0.1n$ $W2(s) = {0.5ns \over ns + 1}$ |  |
|--|----------------------------------------------------------------------------------------------------|--|
|  | $W3(s) = 0.5n \left[ W4(s) = \frac{0.2n}{2n \cdot s + 1} \right] W5(s) = \frac{(0.05/n)}{ns^2 + s} W6(s) = \frac{n}{2ns + 1}$                    |  |

#### Порядок выполнения работ:

- $\mathbf{1}$ Найти передаточные функции формирующих фильтров для каждого из каналов.
- $\overline{2}$ Создать модель САУ в моделирующей системе.
- 3 Найти ПФ САУ по каждому из каналов «вход-ВЫХОД».
- $\overline{4}$ Найти и построить переходный процесс в САУ по каждому из каналов «вход-выход».
- $\overline{5}$ Найти и построить ВЧПФ (вещественную частотную передаточную функцию) САУ по каждому из каналов.
- 6 Рассчитать переходные процессы по каждому из каналов САУ по методу Солодовникова В.В.
- $\overline{7}$ Сравнить графики переходных процессов, полученные машинным и графическим способами,
- 8 Выводы.

#### **Указания:**

- 1 Получить ВЧПФ САУ можно несколькими способами:
- 1.1 На основании годографа САУ, определив действительную часть ЧПФ (Classic)
- 1.2 определить и построить действительную часть можно и при помощи средств MathСad (работа с комплексными числами)

 $W(s) := \frac{10}{20s + 1}$  — передаточная функция исследуемого звена

Процедура определения ВЧПФ звена (системы)

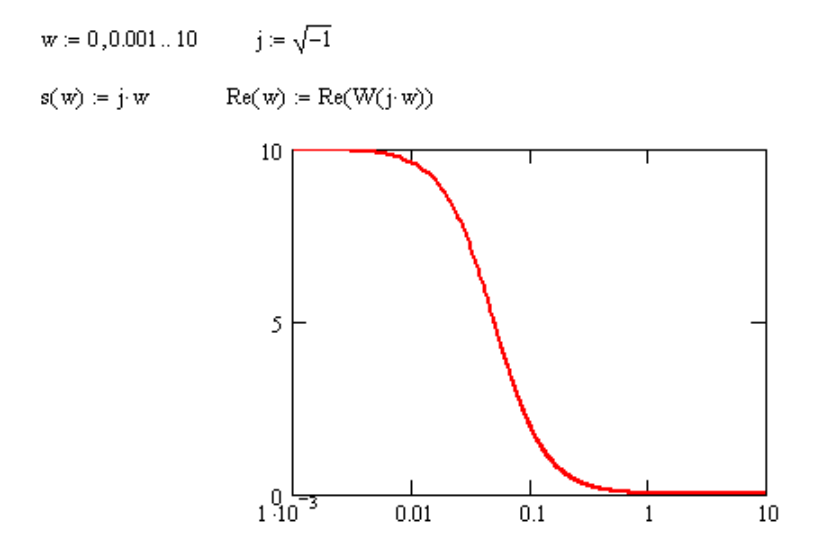

Рисунок 1 - ВЧПФ инерционного звена 1-го порядка

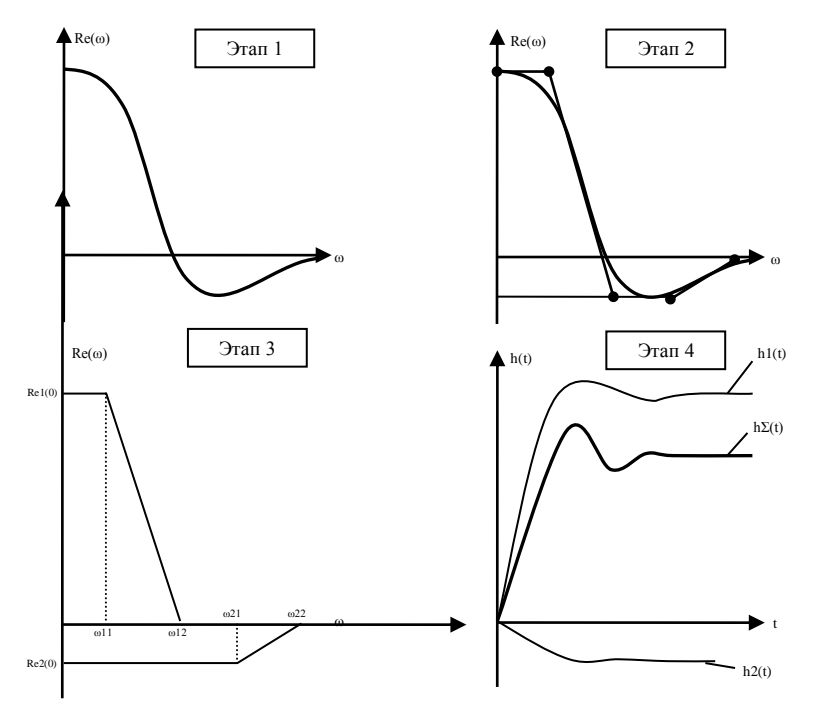

**Рисунок 2 –**Этапы определения переходного процесса по методу Солодовникова В.В.:

Этап 1 – расчет ВЧПФ звена/системы второго

порядка;

Этапы 2, 3 – аппроксимация трапецеидальными типовыми ВЧПФ;

Этап 4 – определение результирующего

переходного процесса методом

суперпозиции.

#### **Список литературы**

1. Макаров И.М., Менский Б.М. Линейные системы (элементы теории, методы расчета и справочный материал). – 2-е изд., перераб. и доп. – М.: Машиностроение.- 1982. – 504с.

2. Федосенков Б.А., Шебуков А.В. Теория автоматического управления. Линейные системы.- 2006. – 156с.